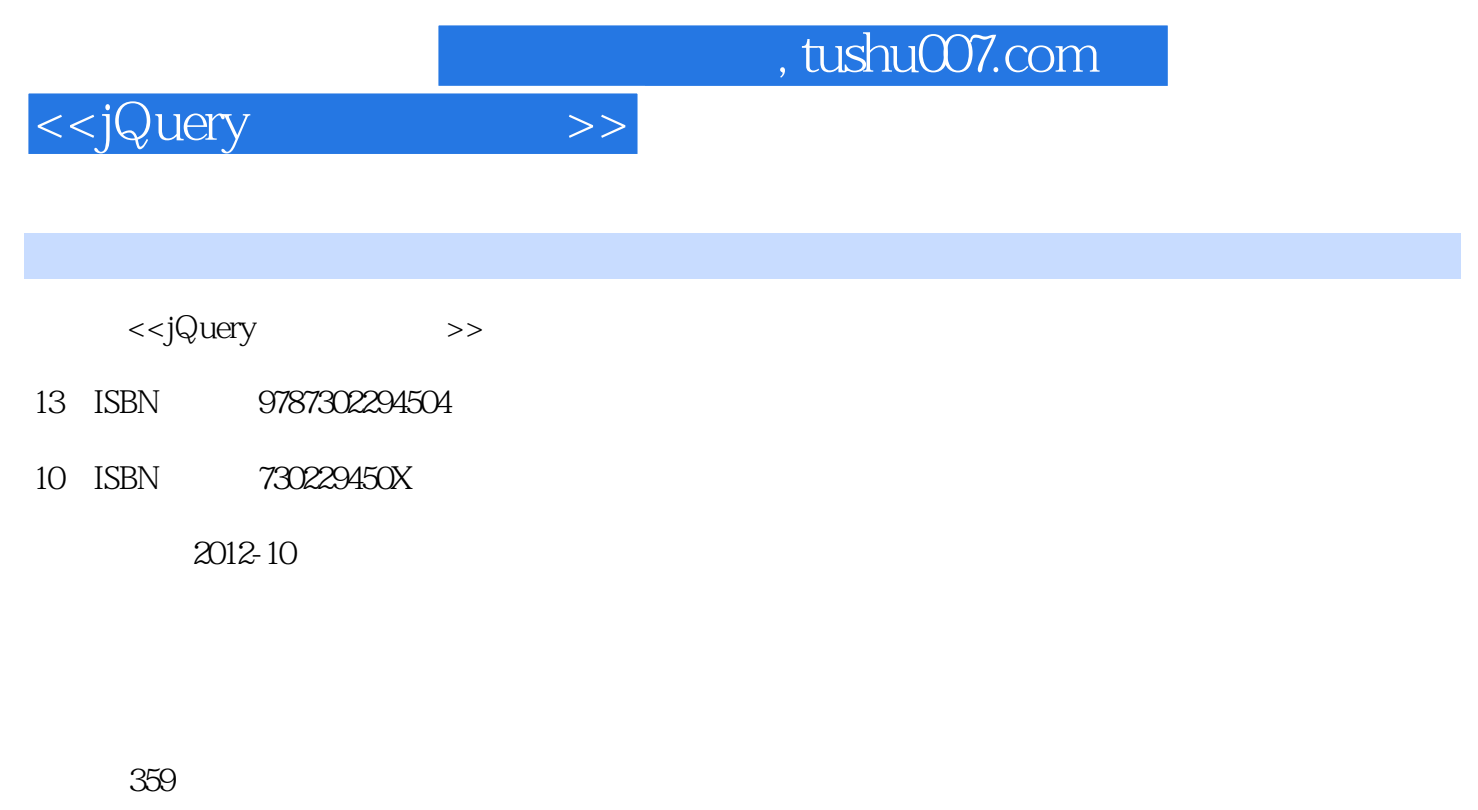

字数:537000

extended by PDF and the PDF

更多资源请访问:http://www.tushu007.com

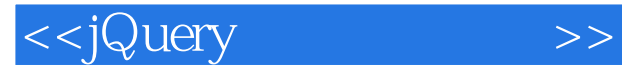

office2010 excele2010 word 2010 bible powerpoint 2010 bible access 2010 bible  $\qquad$  $\frac{\text{office}}{\text{2010}}$ 2010<br>2010 office 2010, office 2010 publisher outlook  $\alpha$  office  $2010$ , word excele powerpoint outlook publisher

access

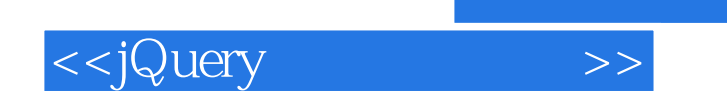

 $15$ 

## $,$  tushu007.com

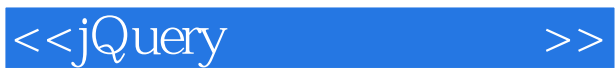

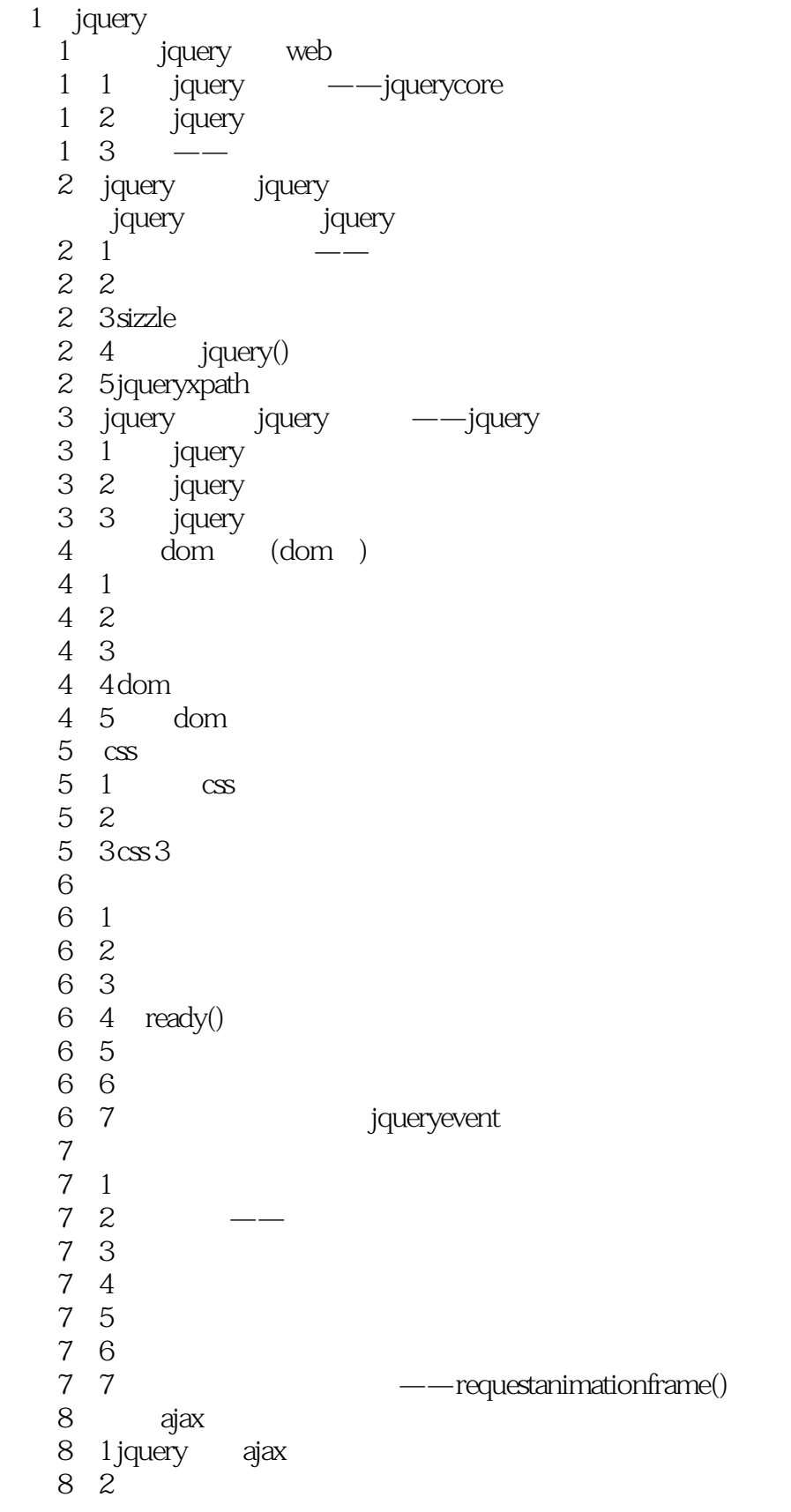

 $,$  tushu007.com

<<jQuery >>

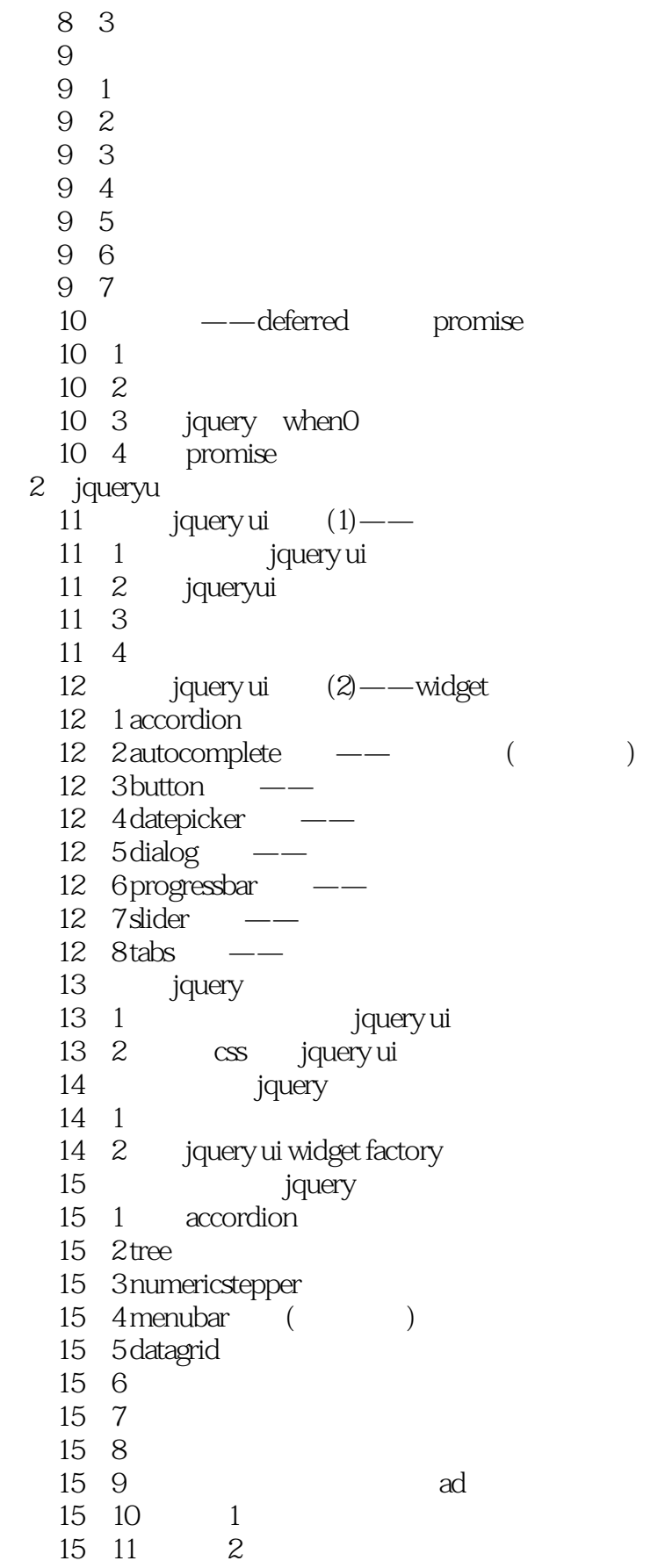

## $,$  tushu007.com

## <<jQuery >>

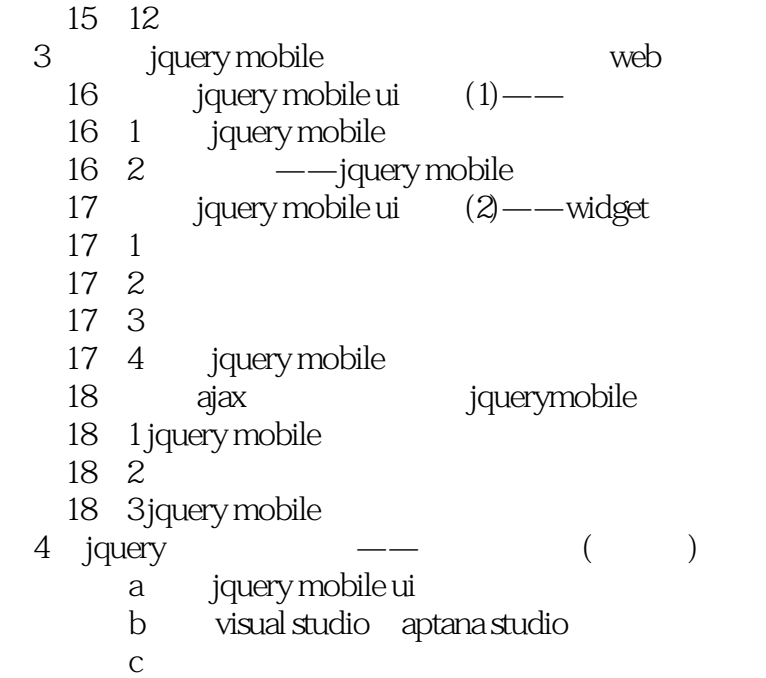

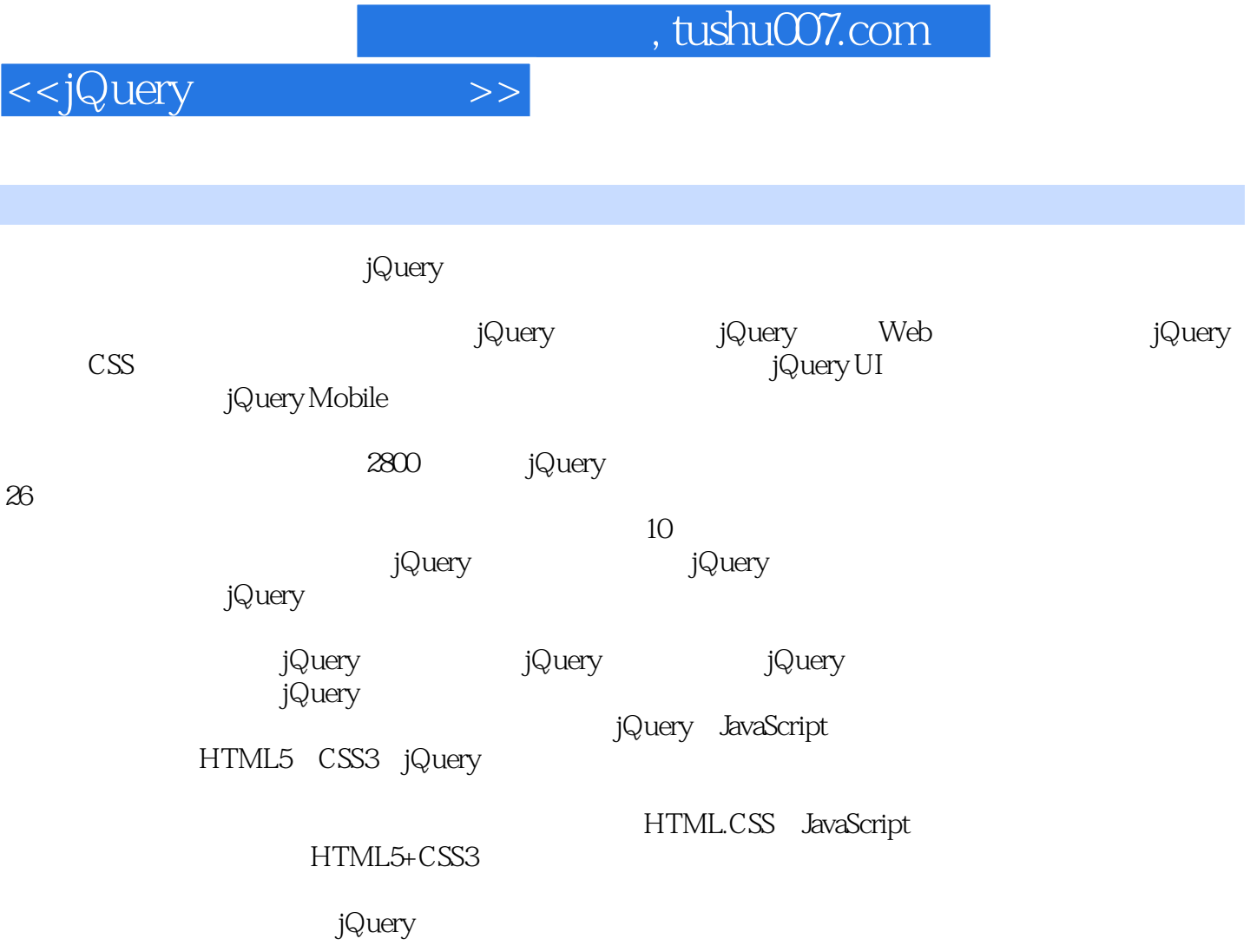

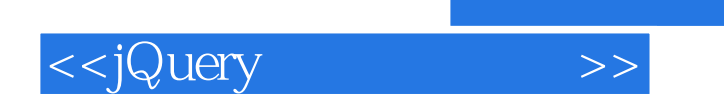

本站所提供下载的PDF图书仅提供预览和简介,请支持正版图书。

更多资源请访问:http://www.tushu007.com